Bureautique : Logiciel WinZip 14.0, les nouveaut $\tilde{A}$ ©s du d $\tilde{A}$ ©zippeur.

**Suite Bureautique** Posté par : JerryG Publiée le : 6/4/2010 0:00:00

Quand on parle de fichiers Zip, on pense imm $\tilde{A}$ ©diatement au zippeur/d $\tilde{A}$ ©zippeur le plus c $\tilde{A}$ ©l $\tilde{A}$ "bre de la Next-Gen, WinZip, et bien voici que WinZip Computing, le papa de WinZip, l'utilitaire le plus populaire au monde pour la compression des fichiers, le cryptage, le regroupement et la sauvegarde des donn $\tilde{A}$ ©es propose une M $\tilde{A}$  J de son b $\tilde{A}$ ©b $\tilde{A}$ ©, la version 14.0.

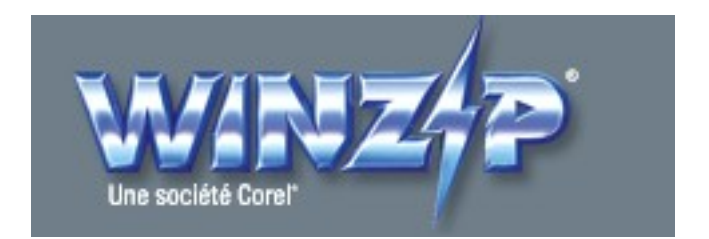

Tout le monde conna $\tilde{A}$ ®t WinZip, le premi $\tilde{A}$ "re utilitaire de compression/d $\tilde{A}$ ©compression, d'ailleurs à l'heure de la consommation grandissante de data, il va s'en dire que WinZip est devenu un incontournable des applications  $\tilde{A}$  poss $\tilde{A} \odot$ der sur son PC, la version 14.0 vient de na $\tilde{A} \odot$ tre.

Nous ne reviendrons pas sur cet utilitaire dans ses fonctionnalités basiques, mais plutà 't sur les nouveautés de WinZip 14.0, avec en plus une offre spéciale de WinZip 14 via une mise Ã niveau

#### Les nouveautés de WinZip 14 :

## **Prise en charge de Windows** $\hat{A}$ **® 7**

Le nouveau syst $\tilde{A}$ "me d'exploitation Microsoft $\hat{A} \circledast$  Windows 7 est arriv $\tilde{A} \circledast$  et WinZip est pr $\tilde{A}$ <sup>a</sup>t. Windows 7 propose plusieurs améliorations importantes qui simplifient le travail avec les documents, les dossiers et les programmes. En plus d'offrir une int©gration profonde avec Windows Vista®, Windows XP, et Windows 2000, WinZip 14 tire plein parti des nouvelles fonctionnalit $\tilde{A} \textcircled{S}$ s de Windows 7 fonctionnalit $\tilde{A} \textcircled{S}$ s pour vous permettre d'utiliser vos fichiers Zip sans efforts.

### Les nouvelles capacit $\tilde{A} \otimes S$  de WinZip pour les utilisateurs de Windows 7 incluent : **Biblioth**Å aues

Les biblioth $\tilde{A}$  ques de Windows 7 regroupent les dossiers qui ont un th $\tilde{A}$  me commun, peu importe  $\delta$ <sup>1</sup> ils sont situ $\tilde{A}$ ©s. Par exemple, la biblioth $\tilde{A}$  que d'images de Windows 7 regroupe tous vos dossiers contenant des images en un seul endroit pratique.

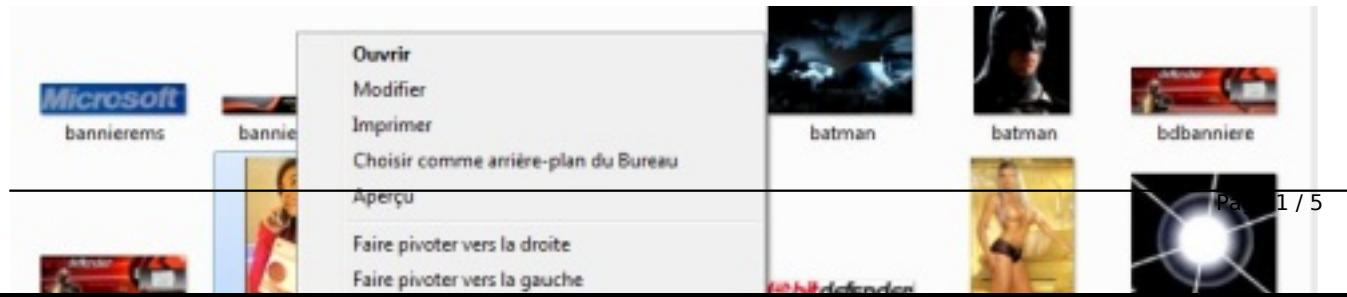

WinZip vous permet de créer et d'ouvrir des fichiers Zip dans ces bibliothà ques thématiques, d'ajouter à des fichiers Zip des fichiers qu'elles contiennent et d'y extraire des fichiers compressés. Grâce à l'Assistant de Travaux WinZip, vous pouvez automatiser la compression de vos biblioth $\tilde{A}$  ques par l'interm $\tilde{A}$ ©diaire de travaux que vous cr $\tilde{A}$ ©ez ou de travaux pr $\tilde{A}$ ©d $\tilde{A}$ ©finis dans WinZip 14.

#### **Listes de raccourcis**

WinZip 14 tire profit des listes de raccourcis de Windows 7 pour acc $A \otimes$ der rapidement et facilement aux fonctions de compression que vous utilisez fr $\tilde{A}$ ©quemment, aux fichiers Zip r $\tilde{A}$ ©cemment utilis $\tilde{A} \otimes S$  et  $\tilde{A}$  vos travaux WinZip favoris â $\Pi$  directement depuis la barre d'outils.

WinZip 14 prend mÂ<sup>a</sup>me en charge la nouvelle barre de progression qui vous permet de suivre l'avancement des op $\tilde{A}$ ©rations de compression volumineuses directement sur la barre des t $\tilde{A}$ ¢ches pendant que vous travaillez.

# **Aperçu dans l'Explorateur**

A l'aide d'un seul clic dans l'Explorateur Windows 7, vous pouvez activer un volet d'aper§u vous permettant d'afficher le contenu de certains types de fichiers. WinZip 14 ajoute les fichiers Zip à la liste des fichiers pris en charge ; donc, pour afficher le contenu d'un fichier Zip dans l'Explorateur, il vous suffit simplement de le s $\tilde{A}$ ©lectionner.

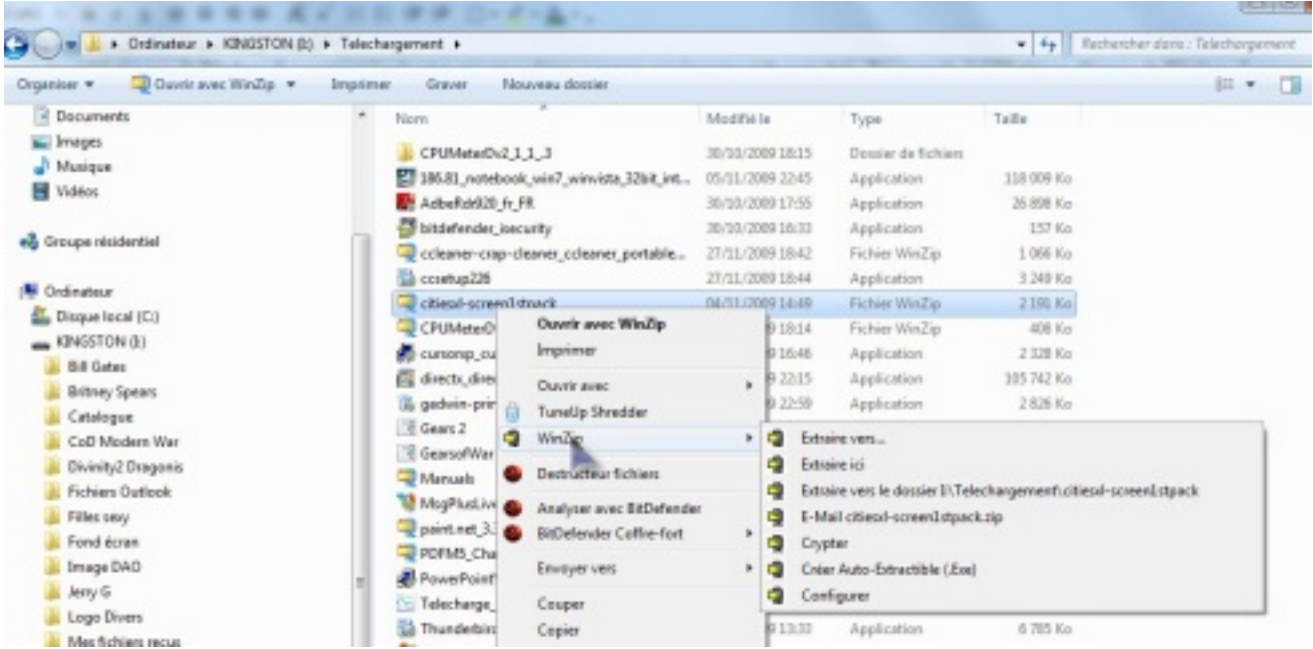

Votre fichier Zip contient un fichier que vous voulez afficher ? Double-cliquez sur celui-ci dans le volet d'aper§u et il sera extrait, puis ouvert. Mieux encore, si vous utilisez Outlook 2007, vous

pouvez désormais vous servir de son volet d'aperçu pour afficher le contenu de pièces jointes compress $A \circ e$ s et ouvrir les fichiers contenus dans un fichier Zip joint.

#### **Ecrans tactiles**

WinZip 14 prend enti $\tilde{A}$  rement en charge les mouvements simples du doigt sur l' $\tilde{A}$ ©cran tactile de votre ordinateur. Quelques gestes vous suffiront pour parcourir le contenu de vos fichiers Zip. De plus, en utilisant la nouvelle fonction multitouche (deux doigts) de Windows 7, vous pouvez mÂ<sup>a</sup>me faire des panoramiques, des zooms ou des rotations de vos images dans le Visualiseur interne incorpor $\tilde{A} \odot \tilde{A}$  WinZip Pro sans toucher  $\tilde{A}$  votre clavier ni  $\tilde{A}$  votre souris !

# **Bo** $\tilde{A}$ ®tes de dialogues communes et bo $\tilde{A}$ ®tes de dialogue de t $\tilde{A}$ ¢ches

Plusieurs bo $\tilde{A}$ ®tes de dialogue WinZip, dont les bo $\tilde{A}$ ®tes de dialogue Nouveau, Ouvrir, Ajouter et Extraire, ont été redessinées selon le style Windows 7 afin de prendre en charge les fonctionnalités de filtre et d'organisation vous permettant de trouver vos fichiers et vos archives. Les nouvelles bo $\tilde{A}$ ®tes de dialogue de t $\tilde{A}$ ¢ches vous procurent des directives claires et compr $\tilde{A}$ ©hensibles partout dans WinZip 14.

# **Sécurité renforcée**

Avec sa version 14.0, WinZip présente sa nouvelle fonction d'effacement automatique. Celle-ci vous permettra de garder vos informations confidentielles à l'abri des curieux. Pour ouvrir un fichier crypté, WinZip doit créer une copie temporaire du fichier présent sur votre disque. Cette copie temporaire est supprimée lorsque vous fermez le fichier, mais avant de le faire, WinZip 14 l'« efface » (ou le « déchiquà te ») conformément à la norme DoD 5220.22-M du U.S. Department of Defense. Ceci empÂ<sup>a</sup>che toute r©cup©ration des copies temporaires des fichiers  $c$ rypt $\tilde{A}$ ©s. Il s'agit d'une mesure simple et s $\tilde{A}$ »re.

## **Compression simplifiée**

WinZip s'est toujours consacré à simplifier au maximum les opérations de compression et de cryptage. On peut désormais accéder à la majorité des opérations à l'aide d'un clic droit dans l'Explorateur Windows. Dans WinZip 14, les bo $\tilde{A} \textcircled{e}$ tes de dialogue Ajouter et Extraire ont  $\tilde{A} \textcircled{e}$ t $\tilde{A} \textcircled{e}$ mises à jour pour les utilisateurs de Windows 7 et Vista, afin de leur procurer encore plus de puissance et une simplicité accrue.

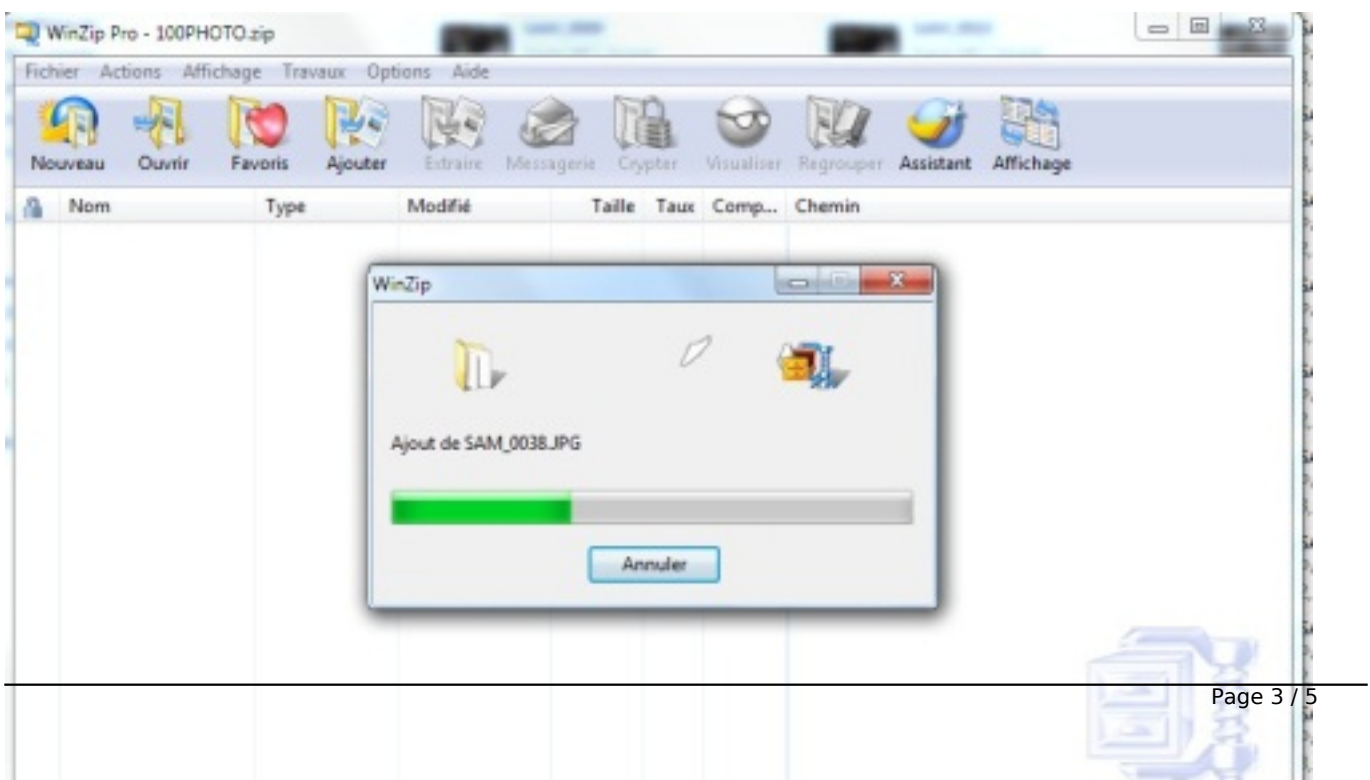

Les nouvelles fonctions de ces bo $\tilde{A} \otimes B$ tes de dialogue : Organiser et Visualiser, vous aideront  $\tilde{A}$ naviguer et  $\tilde{A}$  trouver des fichiers, dossiers, et biblioth $\tilde{A}$  ques que vous voulez ajouter  $\tilde{A}$  un fichier Zip ou en extraire le contenu.

### **Ajouter**

Dans la bo $\tilde{A}$ ®te de dialogue Ajouter, vous pouvez utiliser les nouvelles fonctions d'organisation et d'affichage pour trouver plus facilement les fichiers, les dossiers et les biblioth $\tilde{A}$  ques que vous voulez ajouter  $\tilde{A}$  vos fichiers Zip.  $\tilde{A}$  l'aide de quelques clics, vous pouvez choisir d'ajouter uniquement des fichiers d'un type en particulier, par exemple des documents ou des feuilles de calcul.

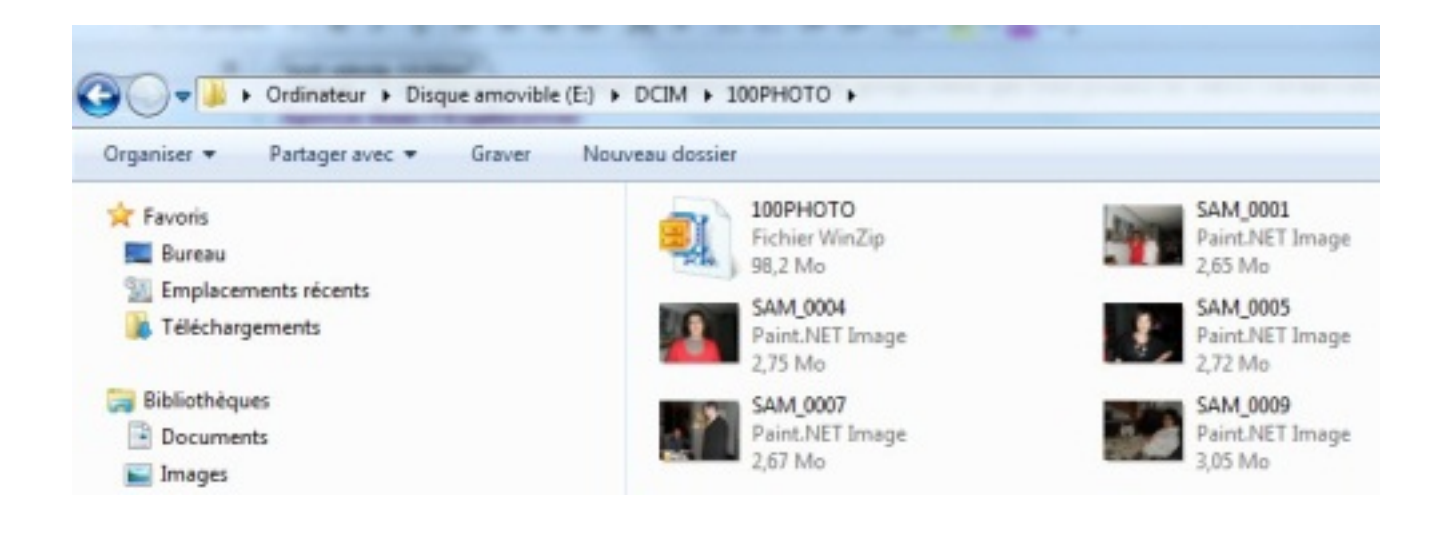

Vous pouvez créer vos propres filtres personnalisés, qui serviront à contrà ler les fichiers qui seront ajout $\tilde{A} \otimes S$  à l'archive, et modifier quelques autres options pour pr $\tilde{A} \otimes C$ ciser  $\tilde{A} \otimes C$  aalement la méthode d'ajout.

#### **Extraire**

Tout comme dans la bo $\tilde{A}$ ®te de dialogue Ajouter, les fonctions d'organisation et d'affichage de la bo $\tilde{A}$ ®te de dialogue Extraire vous permettent de naviguer facilement et de trouver les biblioth $\tilde{A}$  ques ou les dossiers dans lesquels vous voulez extraire le contenu de vos fichiers Zip. Choisissez simplement un dossier ou une biblioth $\tilde{A}$  que, puis cliquez sur Extraire ; c'est d'une simplicité enfantine.

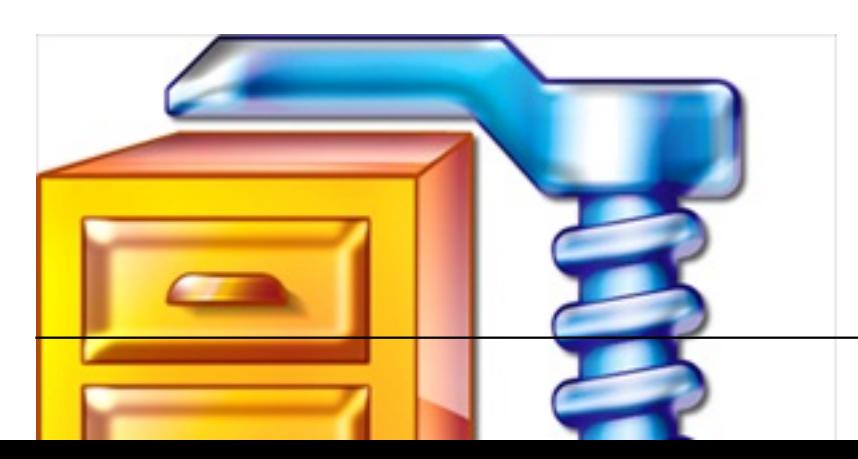

## **WinZip 14 Backup**

Pour la premi $\tilde{A}$ "re fois avec la version 14, WinZip est  $\tilde{A}$ ©galement disponible dans une  $\tilde{A}$ ©dition Backup. Grâce sa puissante fonction Assistant de Travaux, les utilisateurs peuvent sauvegarder automatiquement des fichiers de données importants, puis télécharger des données sauvegard $\tilde{A}$ ©es sur un serveur hors site au moyen du client interne FTP, ou les graver sur un CD ou un DVD. D s la t¢che termin©e, une confirmation peut mªme ªtre envoyée automatiquement par courriel.

**Vous pouvez d** $\tilde{A}$  **s**  $\tilde{A}$  **pr** $\tilde{A}$ **©sent mettre**  $\tilde{A}$  **jour votre licence utilisateur individuel WinZip Pro** vers WinZip 14, et  $\tilde{A}$ ©conomiser 50% par rapport au prix de vente normal :

Mise à jour vers WinZip 14 Standard pour seulement USD\$14.95

Mise à jour vers WinZip 14 Pro pour seulement USD\$24.95

Mettre  $\mathring{A}$  jour vers WinZip 14 Combo et obtenez WinZip 14 Pro PLUS WinZip E-Mail Companion â∏∏ d'une valeur de USD\$69.90 â ⊓ pour seulement USD\$34.95 !

Il va s'en dire que pour nous les Frenchies, nos versions de WinZip 14 seront en fran $\tilde{A}$ §ais et le co $\tilde{A}$ »t en Euros

# **Protégez votre investissement**

Soyez s $\tilde{A}$ » de choisir l'option d'Assurance de mise  $\tilde{A}$  niveau lors de votre commande.

Gr¢ce l'assurance de mise niveau, vous aurez l'esprit tranquille puisque vous pourrez toujours disposer de la toute derni $\tilde{A}$ "re version de WinZip durant la dur $\tilde{A} \odot e$  de l'assurance. Non seulement vous recevrez toutes les actualisations et corrections de bogue, comme vous recevrez les mises  $\tilde{A}$  jour vers les nouvelles versions, sans frais suppl $\tilde{A}$ ©mentaire. Qui plus est, vous pourrez renouveler l'assurance de mise  $\tilde{A}$  niveau pour une fraction du co $\tilde{A}$ »t d'une mise  $\tilde{A}$  jour.

**Bénéficiez de l' offre spéciale de mise**  $\tilde{A}$  **niveau**, et obtenez le tout nouveau WinZip 14 : le logiciel dernier cri pour la compression, le cryptage, le regroupement et la copie de sauvegarde de fichiers.

**Pour plus d'informations** concernant les nouvelles fonctionnalit©s de WinZip 14

**Visiter A** site Internet A pour de plus amples informations sur WinZip 14, Standard vs. Pro, et WinZip E-Mail Companion.